# R

#### API Requirements & User Stories

#### JOOR Integration Standard

We pride ourselves on top level technology standards. Because of this, we have an integration standard that all technology partners and brands must adhere to in order to be considered integrated with JOOR. The integration data flows are listed below:

- Orders
- Styles
- Customers
- Linesheets
- Images
- Inventory

The rest of this document consists of requirement details that can be used as a checklist as you build out an integration for each data flow. This is to ensure that you are able to integrate to our standard. We are happy to help you along the way.

#### API Requirements & User Stories Checklist

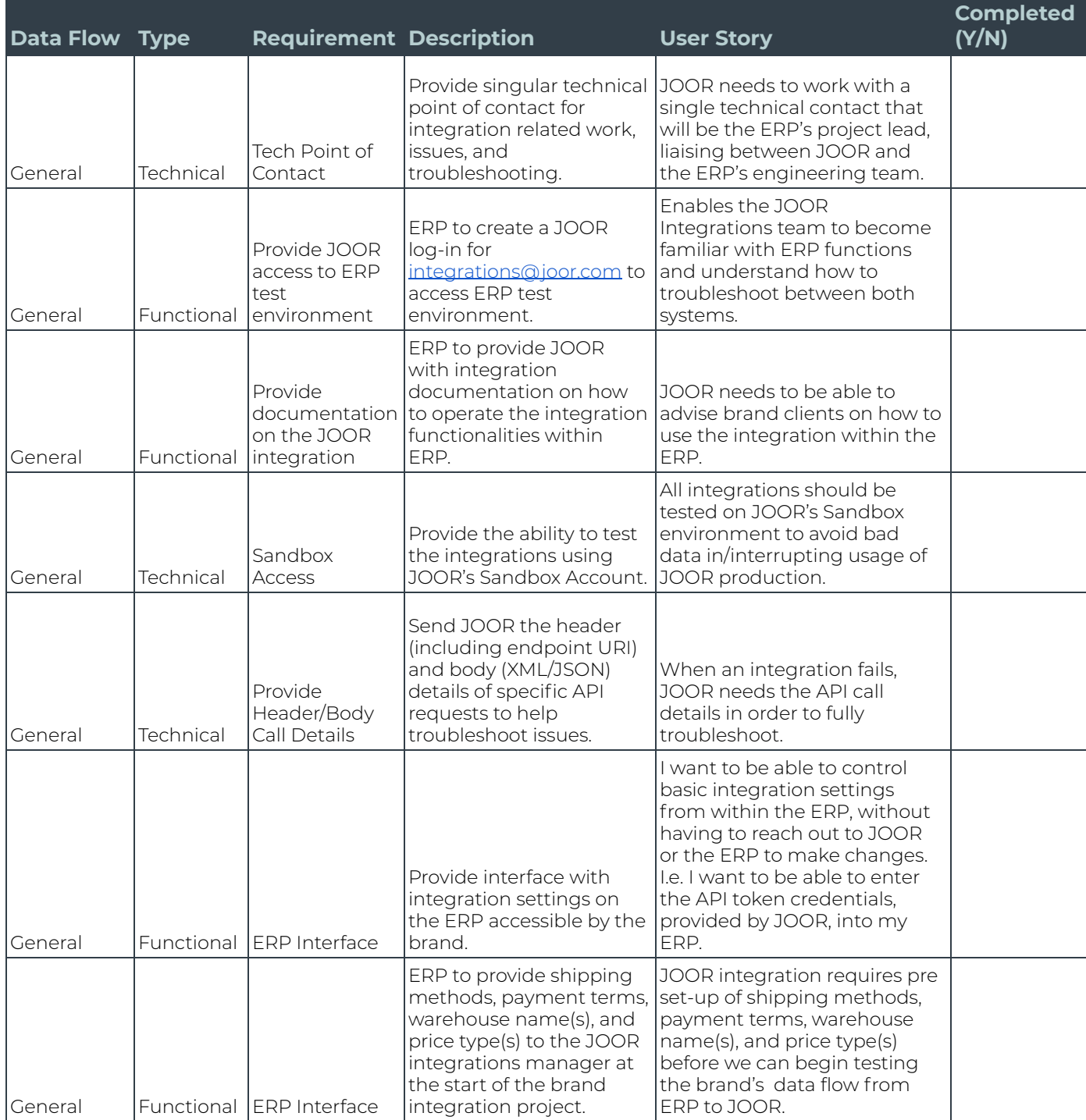

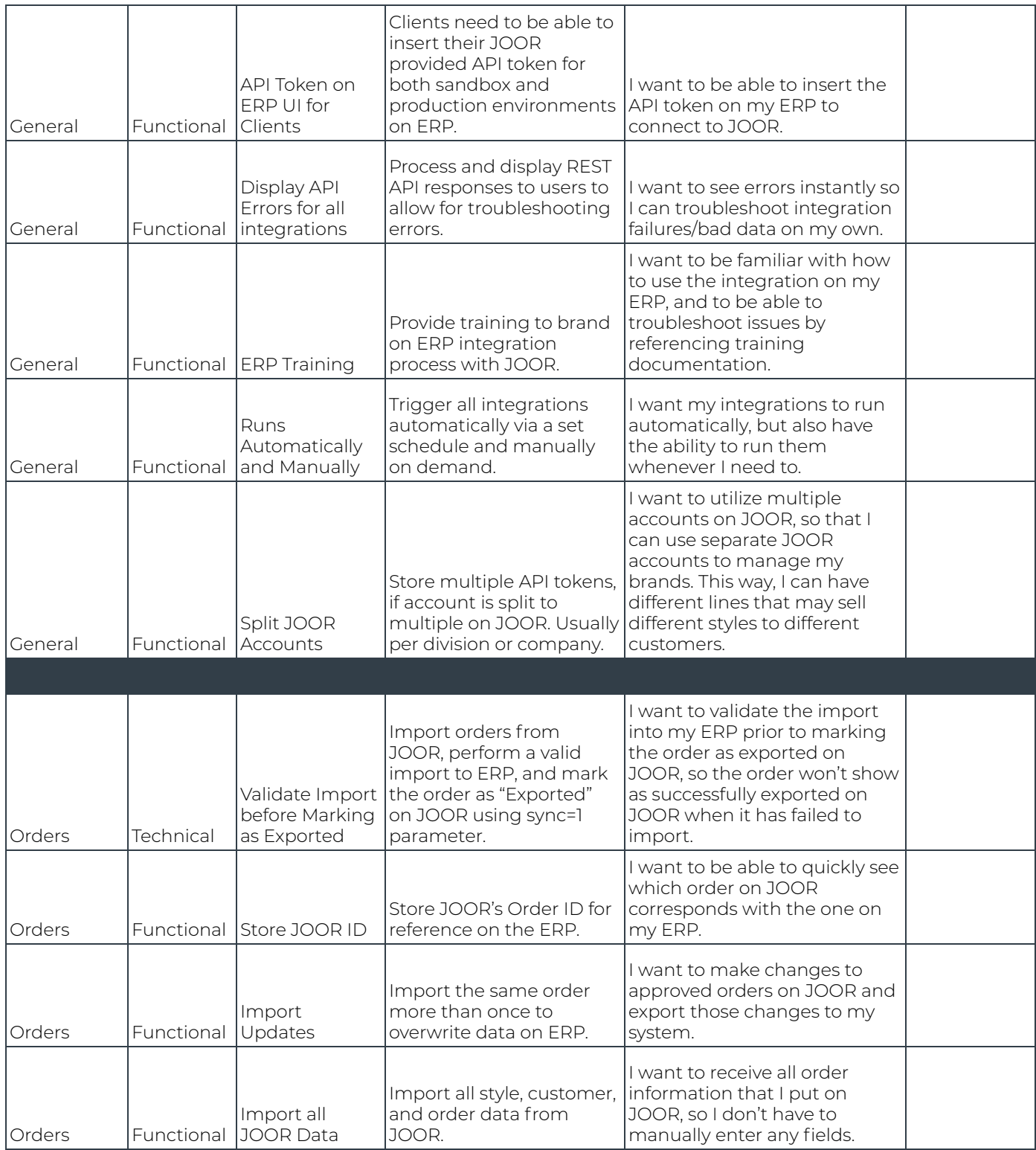

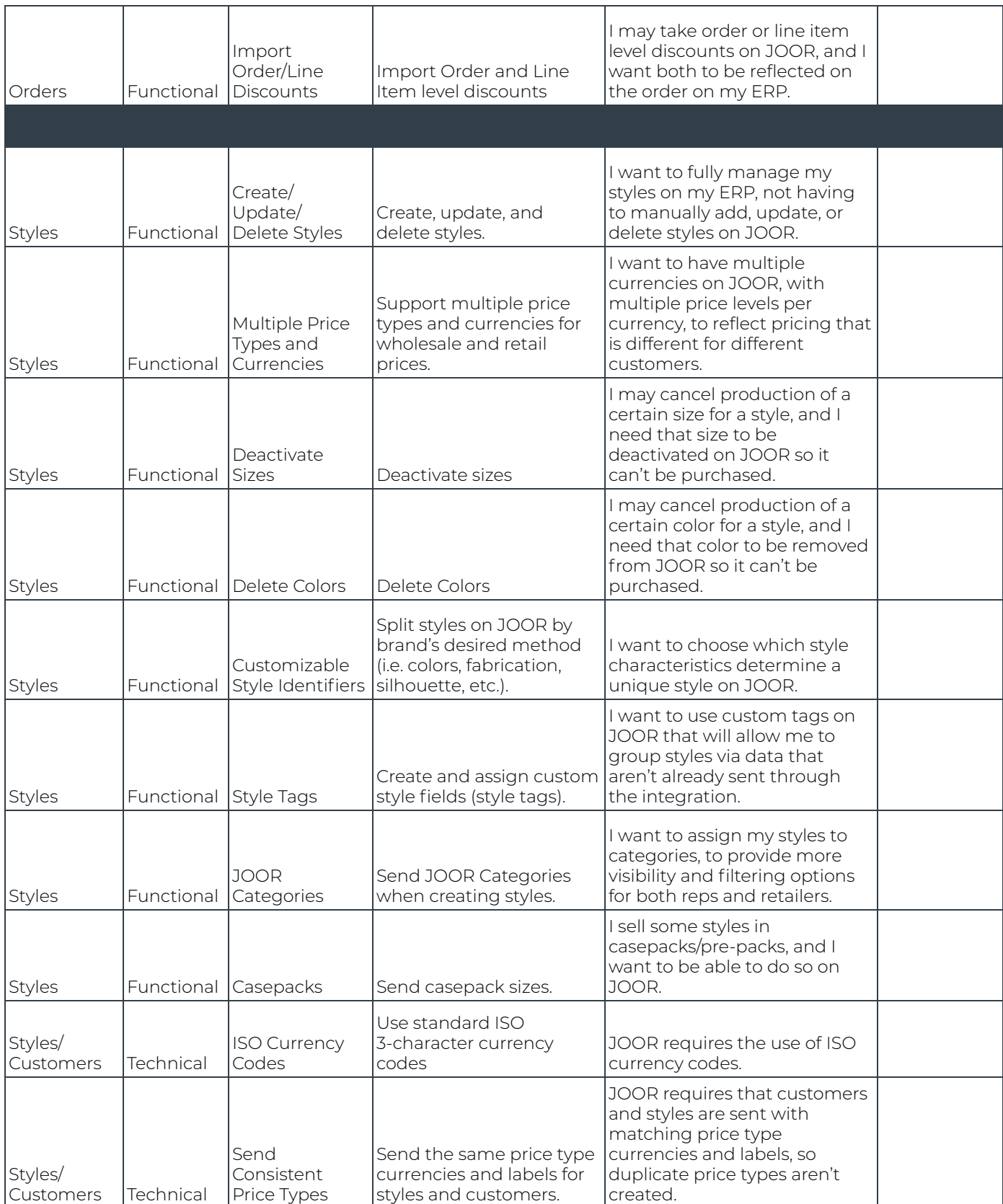

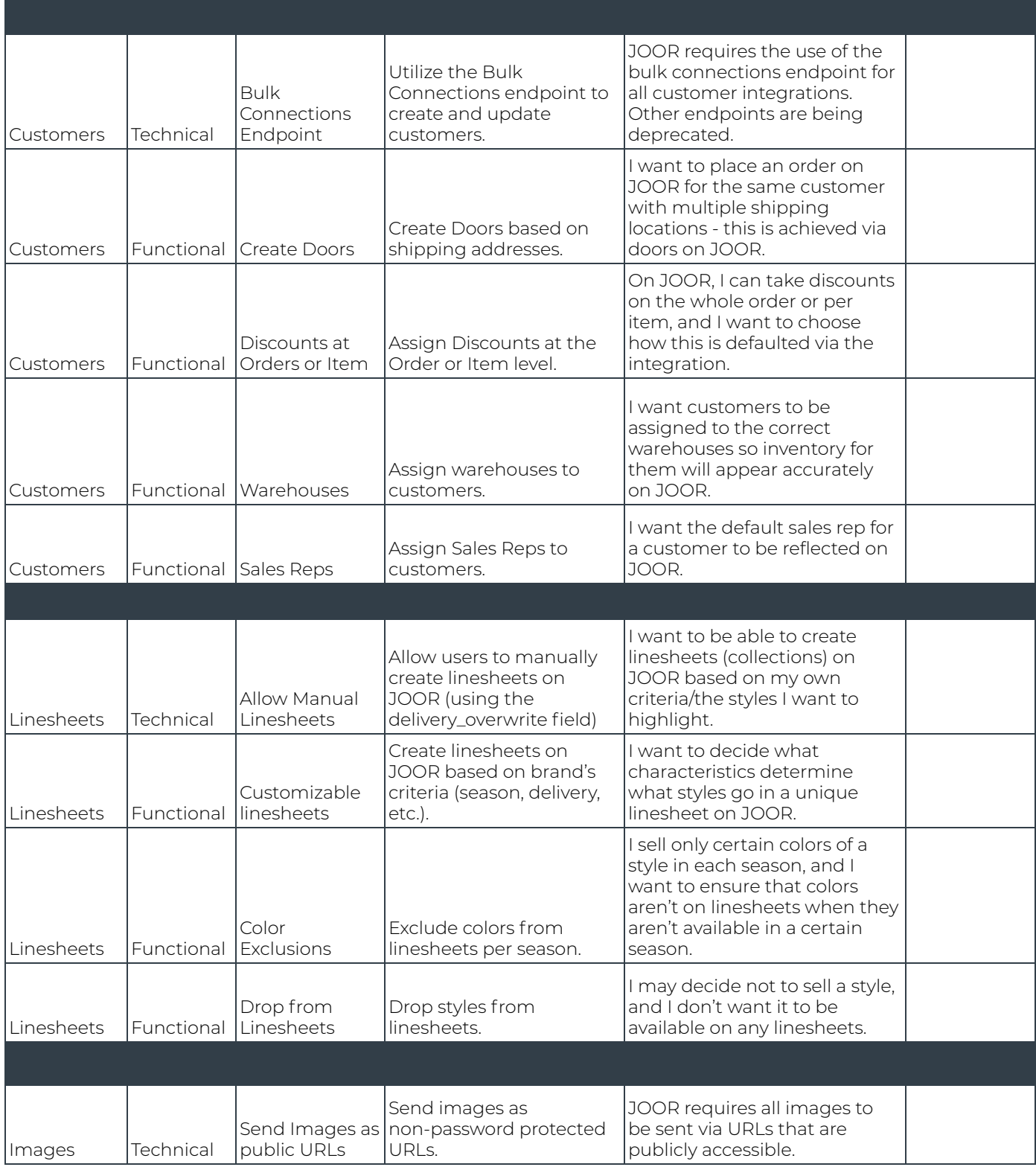

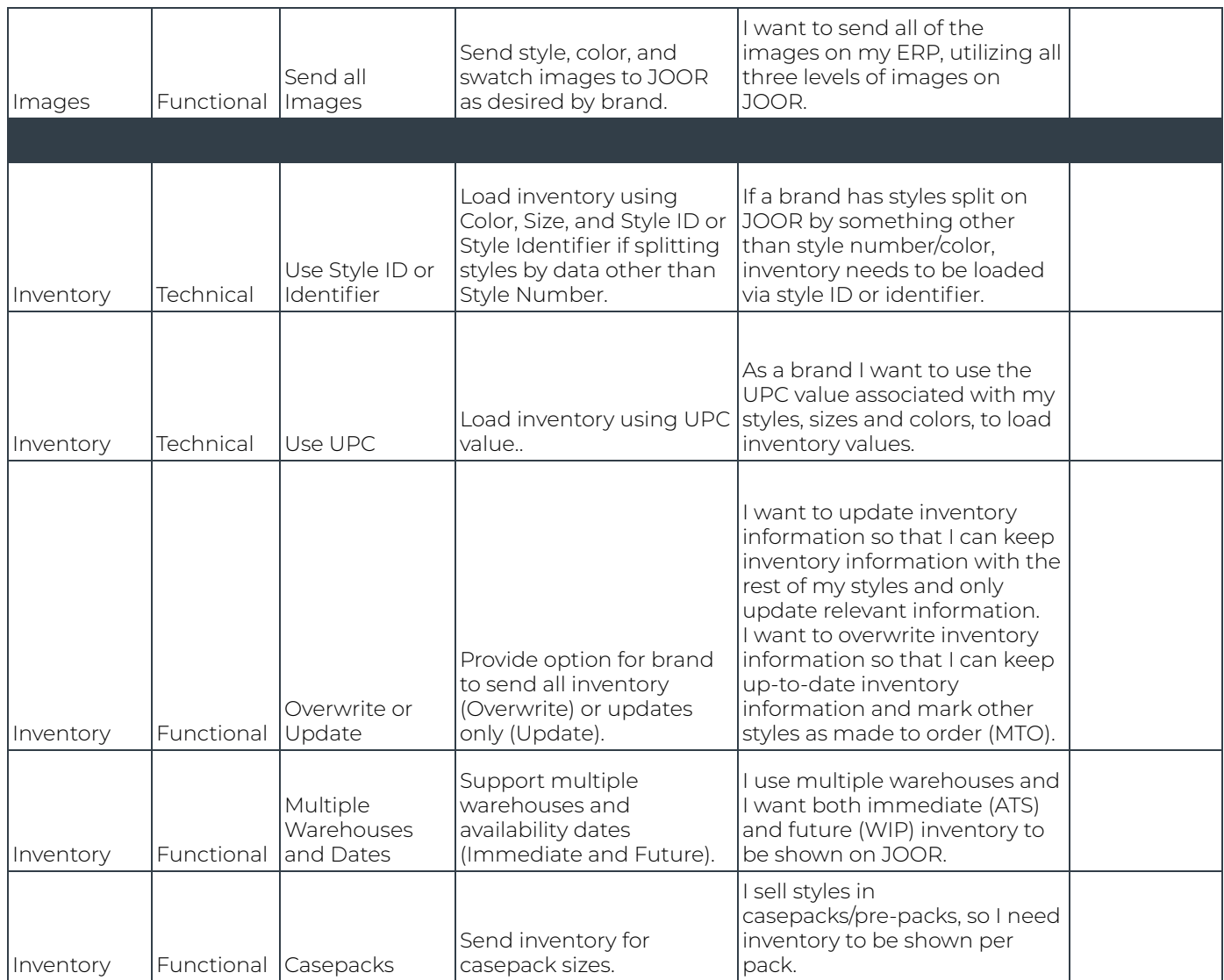